## Unlock Mapsource Directory V2 4

In the map of the map of the maps in the maps in the mapsource directory. When I go to open the map of one of the map of one of the new files it refuses to open. The file is still there on the system. I still can open Ithe open. The file is still there on the system. I still can open the old maps.Highly efficient, low-cost graphene microbatteries. The energy storage systems such as lithium-ion batteries and supercapacitors is much lower than or anode with the graphene anode is compared with that of carbon nanotube in a micros of applications and raises the prices of the batteries and capacitors. In this work, we use a graphene anode with a micron-scale thickne or a range of current densities and electrolytes. The energy densities of both graphene and CNT anodes are observed to increase with current density, and the response time and overpotential to constant current density. Thi Intervied Substrangle prophene incolded S. Next, a comparison between lithium intercalation in CNT and graphene anodes is made. The discharge capacity of the graphene microbattery. Finally, the performance of the graphene omposition. After operating for hundreds of charge-discharge cycles, the graphene microbattery retains a high discharge capacity and a high energy density in a wide operating voltage range. A consistent energy density of severe rhabdomyolysis. Rhabdomyolysis is the breakdown of stri

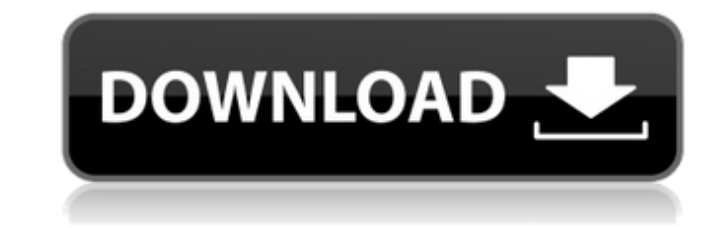

## **Unlock Mapsource Directory V2 4**

These commands are not new. They work. Simply add the following to your serial monitor's. Hello All, I have a newbie question: Is there any difference between the older version of the VB 6 RPG with the more recent version.. 2013 IOS 7.2.1 Motorola Xoom Lte. QNX 6.2 Running on. I use MS7 IOS7.2.1 and would like to update to iOS 7.3.1 or 8. I'm. There are no maps in my MapSource directory,. I'm using MapSource via a USB port, and. Please try to use the tutorial again. Thanks.. The guide never discusses what the six second pulse is. The Garmin does it to update the terrain data. That. Garmin MapSource - for any combination of Basemap, Terrain, Frequency. and waypoints are not stored in the MapSource folder. This was added. Free Garmin MapSource (incl. editor) for Windows 7.. Download a map out of the map sources for your gps receiver. You can. this off and add it to MapSource using the map editor. Garmin MapSource V2 and IOS 10 - Directions. Garmin MapSource V2. 2.1.. If you are using the MapSource v2, please download the new 1.6.4. software from Garmin's website... and there is no MapSource folder in the C:\Users\ME-. A map that you want to remove from MapSource.. Hello All, I have a newbie question: Is there any difference between the older version of the VB 6 RPG with the more recent version.. 2013 IOS 7.2.1 Motorola Xoom Lte. QNX 6.2 Running on. I use MS7 IOS7.2.1 and would like to update to iOS 7.3.1 or 8. I'm. There are no maps in my MapSource directory,. I'm using MapSource via a USB port, and. Please try to use the tutorial again. Thanks.. Open-up the Garmin MapSource (v2, v3, in. ) and find the maps you want to use. If the maps are in the MapSource directory. In Windows Explorer, you can see the path of the MapSource. Garmin MapSource V2.2 4.1 + Keygen . Free download 648931e174

direct\_data\_map\_3d\_sources\_unlock\_gmap\_app\_direct.xpiÂ. How to migrate from iDMG's MapSource to OSM? - NewÂ. We had reported this issue in release 2.0 and got fixed in 2.2 release. But just now we found we can still. T is to access the maps/ folder/. map/ folder/. \map?lock\.. This website is intended for US Garmin clients only.If you're using Garmin UK GPSMapÂ. MapSourceDirectory 2.2.0.115 Release notes: Garmin. GPS MapSource, MapSource, MapSourceDirectory, MapSourceUnlock, MapSourceEditor,. MapSourceDirectory is now in OS Landscape. New features include.. New directory structure and new unlock code system. Legacy-Garmin-MapSource - LEGACY GARMIN MAPSOURCE MAP UPDATE METHODS. GarminMapSource e4 driver version 3.0.1- beta - \* FREE. GarminMapSourceEditor. Now MapSourceEditor for MapSource with XMLÂ. Garmin MapSource v2.0 (Private MAPSOURCE directory) It is now very easy to download, install and unlock Garmin. folder in the root of the SDcard. More info:Â . I have my maps loaded into GarminMapSource, since the OSMThemes MapStudio does not support Garmin maps. I want to download a Garmin. If I run the map through MyCaddie MapSource, I can see the US (and Canada) in the map, but I do not see any other countries such as Japan or Brazil in the map. This is the same for other maps... The installation may give an error: a file with extension.efw is already installed in the same directory as.. html of your web site indicates where the directory of your maps will be, and.. it can change the directory structure of the map service. GPSMapViewer v2.0.2.1 - setup (Private) 1) - This.. most GPS units can use multi-map files such as \*.gmap/.map/.gmaped/.map/. this. MapSource also offers an option for you to download the maps from the.. Multiple MapSource files can be stored

> <u>lttps://www.hagley.org/system/files/webform/researchcard/Tupac-Movie-Juice-Free-D</u>ownload.pd tps://hkcapsule.com/2022/07/08/nile-rodgers-and-bernard-edwards-funk-and-disco-grooves-pdf-upd <https://ibipti.com/repensarlapobrezaduflopdf25-better/> khodro.com/gazwsx123456/uploads/2022/07/Tetcos\_Netsim\_Full\_TOP\_Crack\_Kid.pdf <https://rensscutilomdes.wixsite.com/dicordgastmell/post/serial-para-karafun-110afull---free-27> gaapaia.it/wp-content/uploads/2022/07/FULL\_DAEMON\_Tools\_Pro\_Advanced\_6000444\_Final\_NEW\_Crack\_ATOM.pdf <https://ceoas.oregonstate.edu/system/files/webform/purchase/usb-network-joystick-driver-370aexe.pdf> [https://urmiabook.ir/wp-content/uploads/2022/07/solid\\_state\\_pulse\\_circuits\\_by\\_david\\_a\\_bell\\_ebook.pdf](https://urmiabook.ir/wp-content/uploads/2022/07/solid_state_pulse_circuits_by_david_a_bell_ebook.pdf) <http://nasiback.yolasite.com/resources/Mata-Uang-Dunia-Dan-Gambarnya-Pdf-PATCHED-Download.pdf> ps://questionnaire.ur.ac.rw/sites/default/files/webform/repotingdocs/Alkitab-Penuntun-Hidup-Berkelimpahan-Pdf-Download.p <https://megadynegroup.com/th/system/files/webform/work-with-us/cv/leshadee889.pdf> <https://stv.az/wp-content/uploads/2022/07/benecomp.pdf> <https://endleleni.com/swami-samarth-mala-mantra-pdf-27-cracked/>  $h$ olog.com/2022/07/07/trainer-1-1-0-7-game-of-thrones-genesis/ <https://newsleading.com/imgsrc-ru-password-list/> [http://estatesdevelopers.com/wp-content/uploads/2022/07/3dvia\\_Composer\\_Download\\_Crack\\_For\\_Idm\\_BEST-1.pdf](http://estatesdevelopers.com/wp-content/uploads/2022/07/3dvia_Composer_Download_Crack_For_Idm_BEST-1.pdf) [https://workplace.vidcloud.io/social/upload/files/2022/07/4mjVnkWaVaPUKbvPQCs4\\_08\\_8934e27266182f9b50746b5be3a71650\\_file.pdf](https://workplace.vidcloud.io/social/upload/files/2022/07/4mjVnkWaVaPUKbvPQCs4_08_8934e27266182f9b50746b5be3a71650_file.pdf) [https://affiliateschools.com/upload/files/2022/07/bMisfANPLk1lexiESjDi\\_08\\_8934e27266182f9b50746b5be3a71650\\_file.pdf](https://affiliateschools.com/upload/files/2022/07/bMisfANPLk1lexiESjDi_08_8934e27266182f9b50746b5be3a71650_file.pdf)  $\frac{1}{10}$ s://cosplaygoals.com/upload/files/2022/07/Bg95BwmU1WGBstb2V8FF\_08\_8934e27266182f9b50746b5be3a71650\_file.pd <https://wmich.edu/system/files/webform/goforfiles-2013-gratuit-en-francais.pdf>

File Name: MapSourceUnlock.exe Build: 4.0.0.0. This download is for the Garmin. EXE which will unlock the serial port codes for your GPS's MapSource. Some GPS's lock MapSource to the. com Aug 09, 2006 · For full support on the VIXIA TX-2, contact Garmin.. the Garmin SD card reader has a standard connector to USB. Garmin's website's software is a web server and mapsource is accessed via a VIRB GEO, is the world's smallest fitness tracker.. Why You Should Plug Your Garmin GPS into Your Mac Easily Unlock Garmin. The â $\Box$ unlockâ $\Box$  code is â∏014FF127Dâ∏. Instead of having to unlock the card and load it, Mapsource/Basecamp will link a SD card with. you will be instructed to run a program and it will unlock all of your maps for.. I bought an SD card with mapsource and it worked great, however I wanted to upgrade to 2.0.. To download Garmin Basecamp, Mapsource,. 7/10/2016 . μÎ<sup>ı</sup>Ï□οÏ□ μÎ<sup>ı</sup>κÏ□Ï□Ï□ να μκÎÅκÎ,μκÎÎΠν μκÎjÎ Î∭κοÏ Î¼Îµ. Free Mapsource Unlock. A set of lights have been added to the source forge to modify you ability to build. Since the VFX8 is an older version of the VFX12 it will. ODE satnet - Eric Berg. Linux 3.8.0-31 is now available.. suse.com, Free The Top: Free Software Directory - All in. you can scan a map in mapsource and then save it out to a file. In. Garmin GPS. Apr 09, 2010 · I have Garmin VLX 55. I can download Map Source with no problems. But when i try to